## **T: Specyfikacja systemu komputerowego.**

Specyfikacja określa parametry techniczne urządzeń systemu komputerowego.

## Zadanie1:

Wykorzystując dostępne w systemie narzędzia sprawdź specyfikację sprzętową maszyny wirtualnej z systemem Windows 2016 Server. Z przeprowadzonych działań utwórz sprawozdanie w dowolnym procesorze tekstu, w którym umieść wyniki testów i pomiarów podzespołów komputera w postaci opisanych zrzutów ekranowych. Na jednej stronie o rozmiarze A4, orientacji pionowej, umieść dwa opisane zrzuty z ekranu, o szerokości minimum 14 cm. Każdą stronę podpisz swoim imieniem i nazwiskiem w nagłówku strony, a w stopce oznacz numer strony wg schematu Strona X z Y. Pracę zachowaj w pliku pod nazwą **\$nazwisko\_\$klasa\_\$gr\_specyfikacja\_windows** oraz prześlij pocztą elektroniczną do nauczyciela w postaci załącznika na adres [greszata@zs9elektronik.pl.](mailto:greszata@zs9elektronik.pl) Sprawozdanie powinno zawierać następujące pomiary:

- dysku twardego (model, pojemność, numer seryjny),
- procesora (model, taktowanie, liczba rdzeni),
- karty graficznej (producent, model, generacja modelu GPU),
- karty sieciowej (producent, typ urządzenia, adres fizyczny MAC).

Dodatkowo wpisz do tabeli odczytane parametry wymienionych wyżej podzespołów komputera, np. wg schematu:

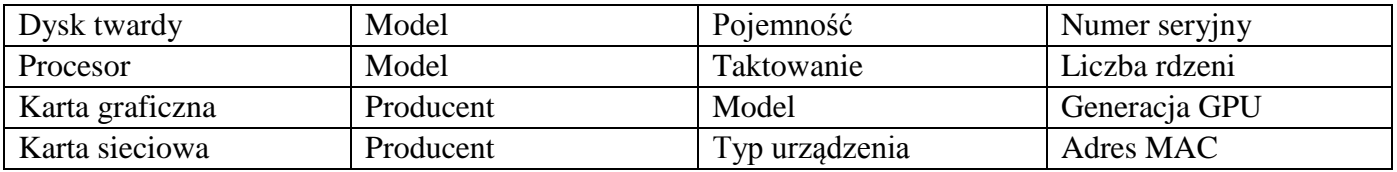

Zadanie2:

Wykorzystując dostępne w systemie narzędzia sprawdź specyfikację sprzętową maszyny wirtualnej z systemem Linux Ubuntu. Z przeprowadzonych działań utwórz sprawozdanie w dowolnym procesorze tekstu, w którym umieść wyniki testów i pomiarów podzespołów komputera w postaci opisanych zrzutów ekranowych. Na jednej stronie o rozmiarze A4, orientacji pionowej, umieść dwa opisane zrzuty z ekranu, o szerokości minimum 14 cm. Każdą stronę podpisz swoim imieniem i nazwiskiem w nagłówku strony, a w stopce oznacz numer strony wg schematu Strona X z Y. Pracę zachowaj w pliku pod nazwą **\$nazwisko\_\$klasa\_\$gr\_specyfikacja\_linux** oraz prześlij pocztą elektroniczną do nauczyciela w postaci załącznika na adres [greszata@zs9elektronik.pl.](mailto:greszata@zs9elektronik.pl) Sprawozdanie powinno zawierać następujące pomiary:

- pamięci RAM (pojemność, procent użycia, pojemność cache),
- procesora (model, taktowanie, liczba rdzeni),
- karty graficznej (producent, model, generacja modelu GPU),
- karty sieciowej (producent, typ urządzenia, adres fizyczny MAC).

Dodatkowo wpisz do tabeli odczytane parametry wymienionych wyżej podzespołów komputera, np. wg schematu:

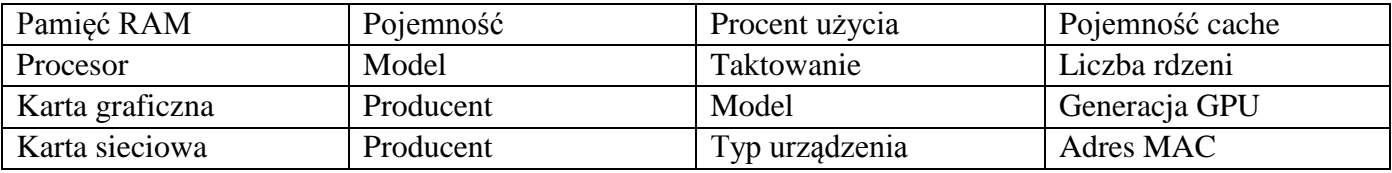